#### **DATA LINK PROTOCOLS**

#### **Gursharan Singh Tatla mailme@gursharansingh.in**

1 www.eazynotes.com 24-Mar-2011

### **Data Link Protocols**

- Data Link Protocols are sets of rule and regulations used to implement data link layer.
- They contain rules for:
	- Line Discipline
	- Flow Control
	- **Error Control**

### **Types of Data Link Protocols**

 Data Link Protocols are divided into two categories:

- Asynchronous Protocols
- Synchronous Protocols

### **Asynchronous Protocols**

- Asynchronous protocols treat each character in a bit stream independently.
- These protocols are used in modems.
- They use *start* and *stop* bits, and variable gaps between characters.
- They are slower than synchronous protocols in transmitting data.

### **Asynchronous Protocols**

- The different asynchronous protocols are:
	- **XMODEM**
	- YMODEM
	- ZMODEM
	- Block Asynchronous Transmission (BLAST)
	- Kermit

### **XMODEM**

- It is a half duplex stop & wait protocol.
- It is used for telephone line communication between PCs.
- The sender sends a frame to receiver & waits for ACK frame.
- The receiver can send one cancel signal (CAN) to abort the transmission.
- The frame format of XMODEM is:

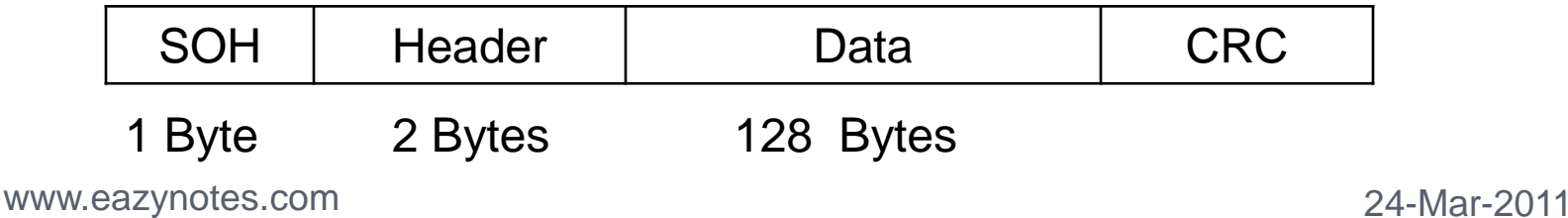

### **XMODEM**

- The various fields of frame are:
	- **SOH:** It is start of header. It is 1 byte field.
	- **Header:** It contains the sequence number. It is 2 bytes in length.
	- **Data:** This field holds 128 bytes of data.
	- **CRC:** It is Cyclic Redundancy Check. This field checks the errors in data field.

### **YMODEM**

- This protocol is similar to XMODEM with the following major differences:
	- Two cancel signals (CAN) are used to abort the transmission.
	- The data field is 1024 bytes long.
	- ITU-T CRC-16 is used for error checking.

#### **ZMODEM**

• It is a combination of XMODEM and YMODEM.

#### **BLAST**

- BLAST is more powerful than XMODEM.
- It is a full duplex protocol.
- It uses sliding window flow control.

### **Kermit**

- It is a terminal program as well as file transfer protocol.
- It is similar in operation to XMODEM, except that sender has to wait for a negative acknowledgement (NAK) before it starts transmission.

### **Synchronous Protocols**

- Synchronous Protocols take the whole bit stream and divide it into characters of equal size.
- These protocols have high speed and are used for LAN, WAN and MAN.
- Synchronous protocols are categorized into two groups:
	- Character-Oriented Protocol
	- Bit-Oriented Protocol

### **Character-Oriented Protocol**

- It interprets frame as a series of characters.
- These are also known as Byte-Oriented Protocols.
- Control information is inserted as separate control frames or as addition to existing data frame.
- The example of character-oriented protocol is Binary Synchronous Communication (BSC) developed by IBM.

### **Bit-Oriented Protocol**

- It interprets frame as a series of bits.
- Control information can be inserted as bits depending on the information to be contained in the frame
- Bit-oriented protocol can pack more information into shorter frames.
- The examples of bit-oriented protocol are:
	- Synchronous Data Link Control (SDLC)
	- High Level Data Link Control (HDLC)

#### **Synchronous Data Link Control (SDLC) Protocol**

- SDLC protocol was developed by IBM in 1975.
- After developing SDLC, IBM submitted it to American National Standard Institute (ANSI) and to International Standard Organization (ISO) for acceptance.
- ANSI modified it to ADCCP (Advanced Data Communication Control Procedure.
- ISO modified it to HDLC (High Level Data Link Control).

#### **Synchronous Data Link Control (SDLC) Protocol**

#### • The frame format of SDLC is:

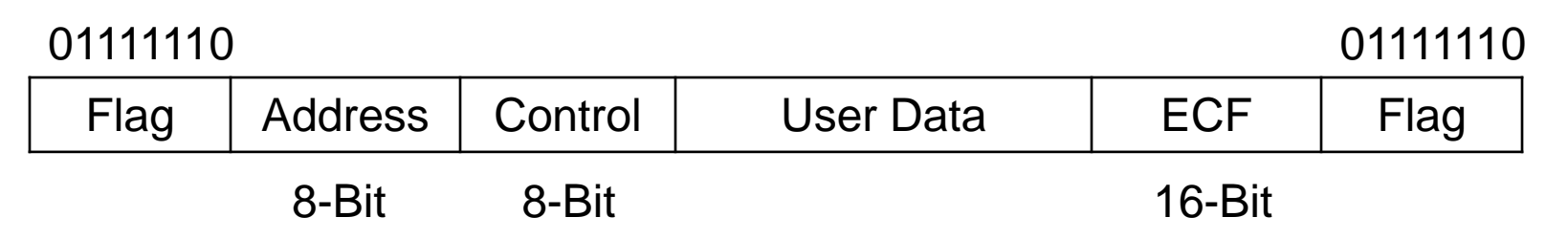

- The flag sequence of 8-bits 01111110 marks the beginning and ending of the frame.
- Address field contains the address of the receiver.
- Control field carries the sequence number, acknowledgement, requests and responses.

#### **Synchronous Data Link Control (SDLC) Protocol**

• The frame format of SDLC is:

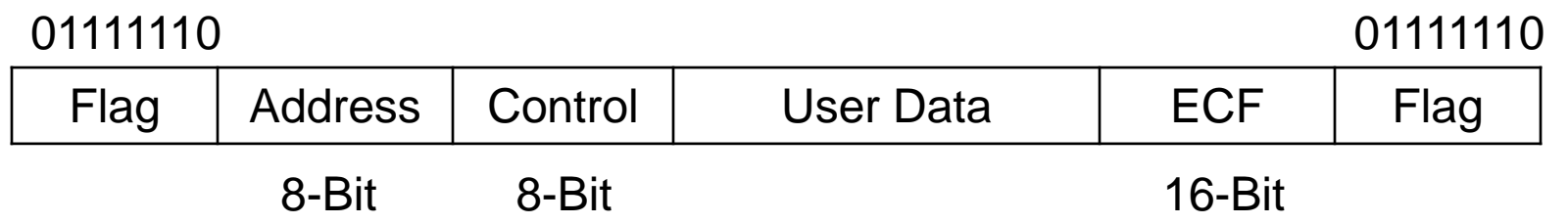

- The user data field carries the data and is of variable length.
- ECF stands for Error Checking Field and is of 16bits. It is used for error control.

#### **High Level Data Link Control (HDLC) Protocol**

- HDLC came into existence after ISO modified the SDLC protocol.
- It is a bit-oriented protocol that supports both half and full duplex communication.
- Systems using HDLC are characterized by:
	- Station Types
	- Configuration.
	- Response Modes

## **Station Types**

- To make HDLC protocol applicable to various network configurations, three types of stations have been defined:
	- Primary Station
	- Secondary Station
	- Combined Station

# **Primary Station**

- It has complete control over the link at any time.
- It has the responsibility of connecting & disconnecting the link.
- The frames sent by primary station are called **commands**.

### **Secondary Station**

- All the secondary stations work under the control of primary station.
- The frames sent by secondary station are called **responses**.

### **Combined Station**

- A combined station can behave either as primary or as secondary station.
- It can send commands as well as responses.

### **Configuration**

- Configuration defines how the various stations are connected to a link.
- There are three possible configurations:
	- Unbalanced Configuration
	- Symmetrical Configuration
	- Balanced Configuration

### **Unbalanced Configuration**

• This type of configuration exists if one station is primary and other is secondary.

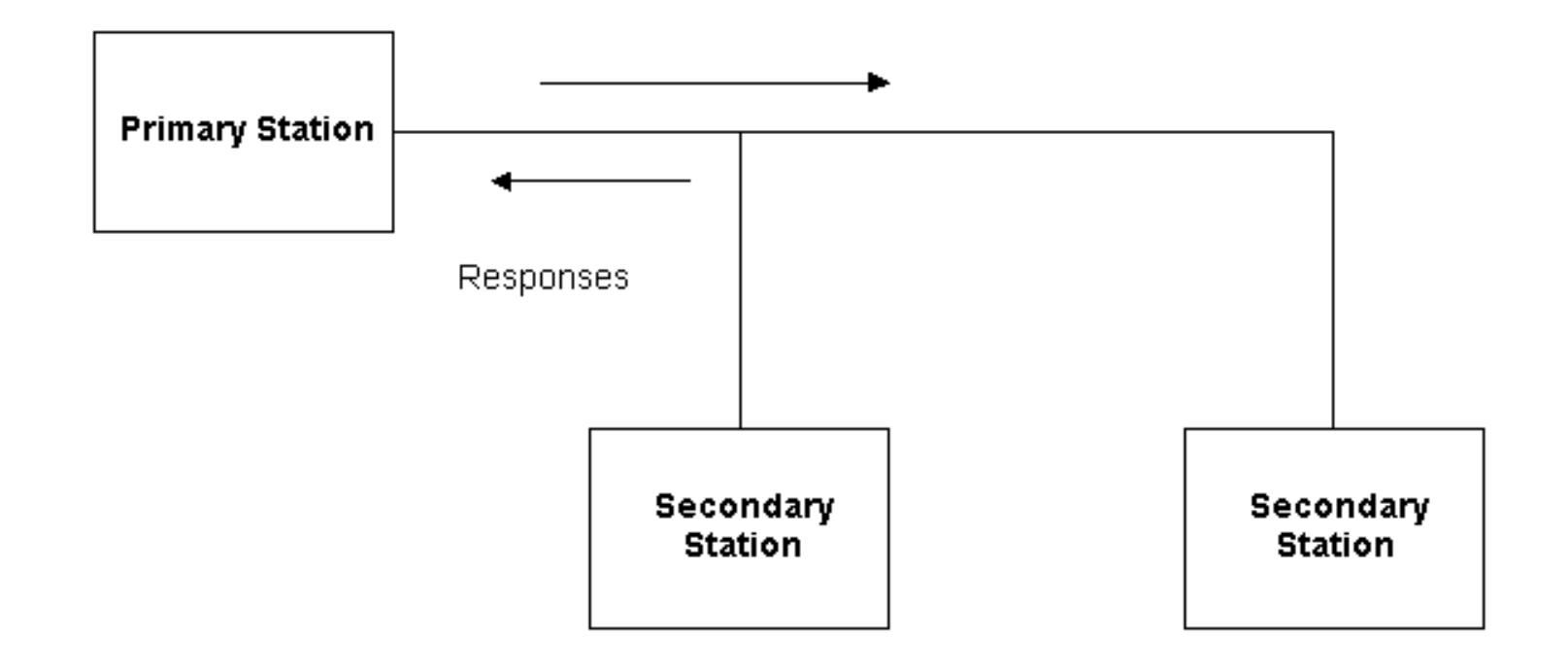

### **Unbalanced Configuration**

- It can further be of two types:
	- **Point-to-Point Unbalanced Configuration**:
		- If there is one primary and one secondary station.
	- **Multipoint Unbalanced Configuration**:
		- If there is one primary and many secondary stations.

## **Symmetrical Configuration**

- In this configuration, both sites contain two stations: one primary and one secondary.
- Primary station of one site is linked with secondary station of the other and vice versa.

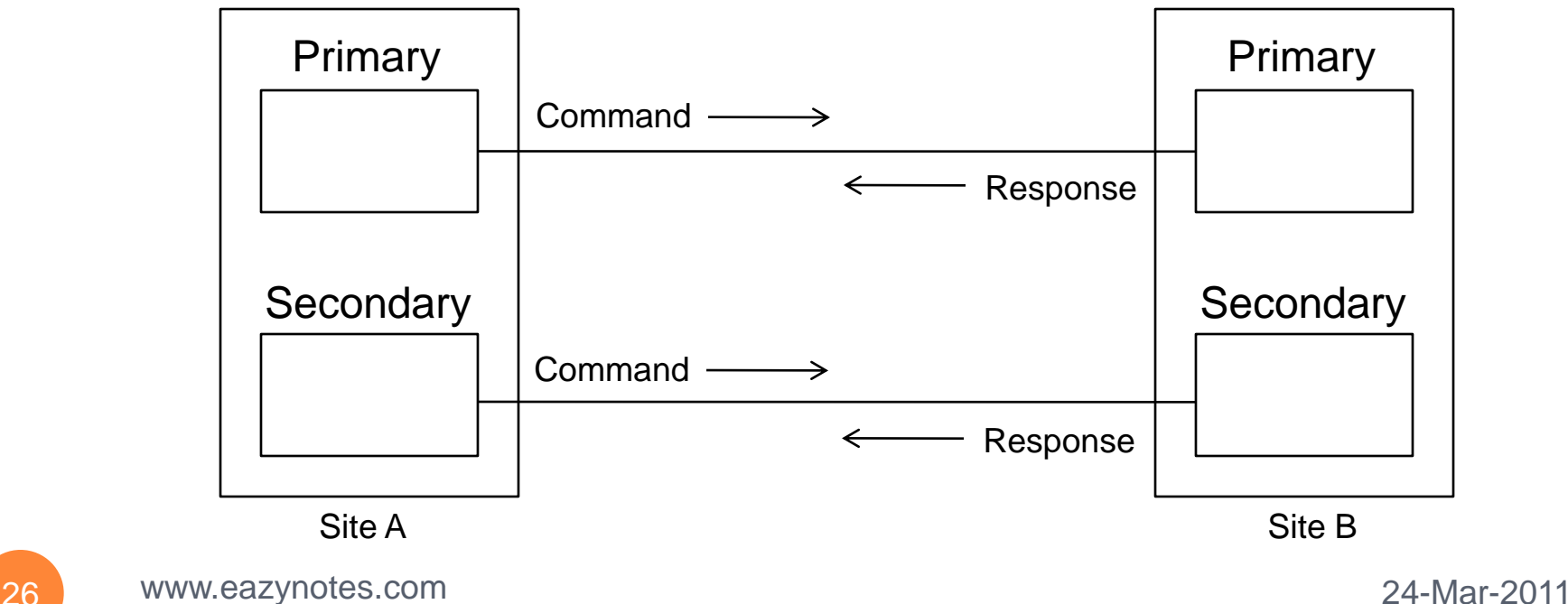

### **Balanced Configuration**

- In this configuration, both sites have combined stations.
- These combined stations are connected with single link.
- This single link can be controlled by either station.

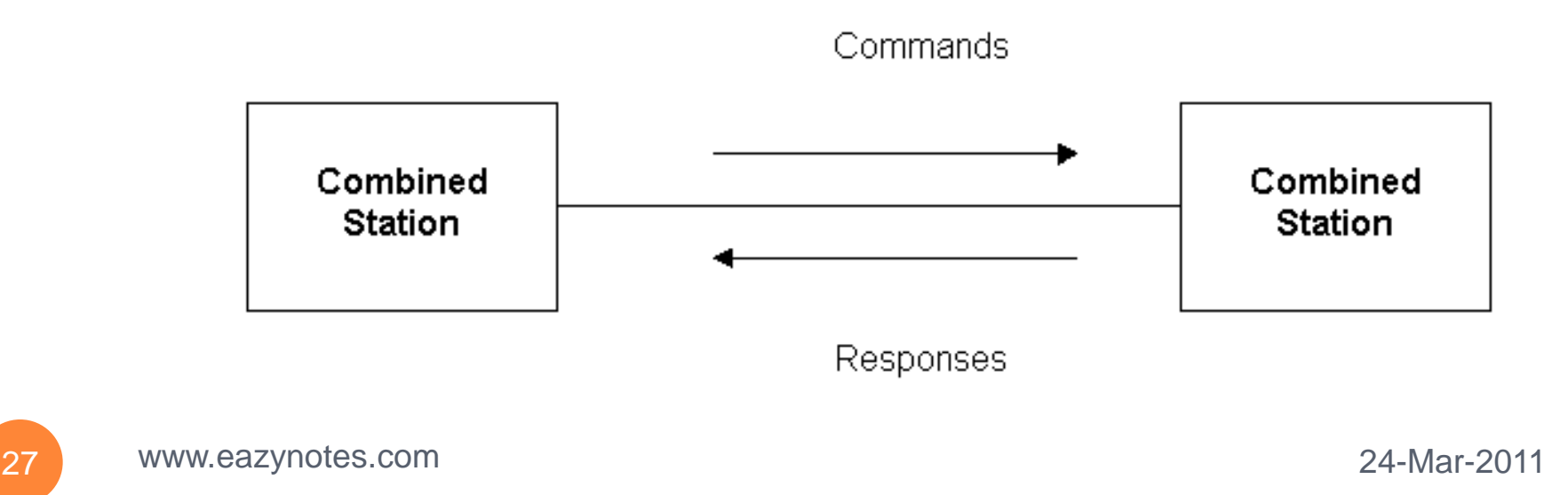

### **Response Modes**

- HDLC supports three modes of communication between stations:
	- Normal Response Mode (NRM)
	- Asynchronous Response Mode (ARM)
	- Asynchronous Balanced Mode (ABM)

## **Normal Response Mode (NRM)**

- In this mode, primary station controls the link.
- Secondary station seeks permission from primary before transmitting the data.

#### **Asynchronous Response Mode (ARM)**

- In this mode, if channel is idle, secondary station may initiate the transmission without seeking permission from the primary.
- If any secondary station wants to communicate with other secondary station, the transmission is done via primary station only.

#### **Asynchronous Balanced Mode (ABM)**

- This type of mode involves combined stations.
- There is no primary-secondary relationship, all stations are equal.
- Therefore, either of the combined station can initiate the transmission without seeking permission from the other.

### **Frame Structure in HDLC**

• Frame in HDLC can have six fields:

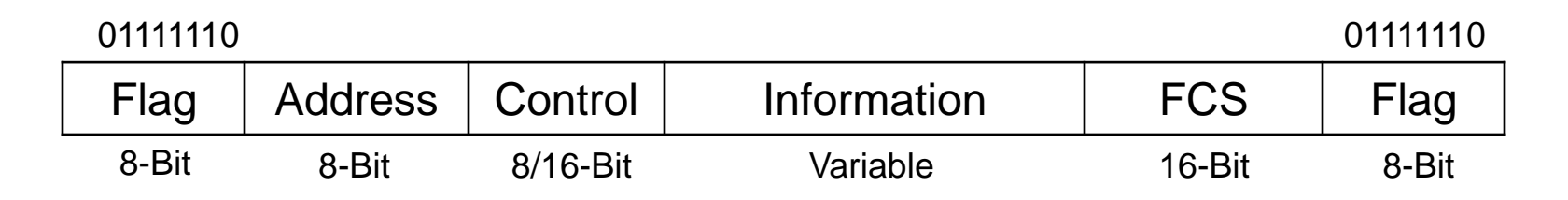

- **Flag Field:** It is the 8-bit field that contains 01111110. It marks the beginning and end of a frame.
- **Address Field:** This field contains the address of the receiver. It is 8-bit long.

### **Frame Structure in HDLC**

• Frame in HDLC can have six fields:

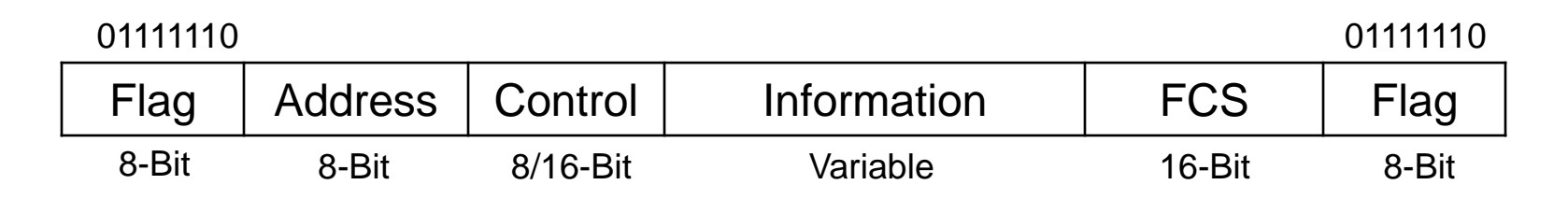

- **Control Field:** It carries the sequence number, acknowledgements, requests and responses. It can be of 8-bit or 16-bit.
- **Information Field:** It contains user data. Its length is different for different networks.

### **Frame Structure in HDLC**

• Frame in HDLC can have six fields:

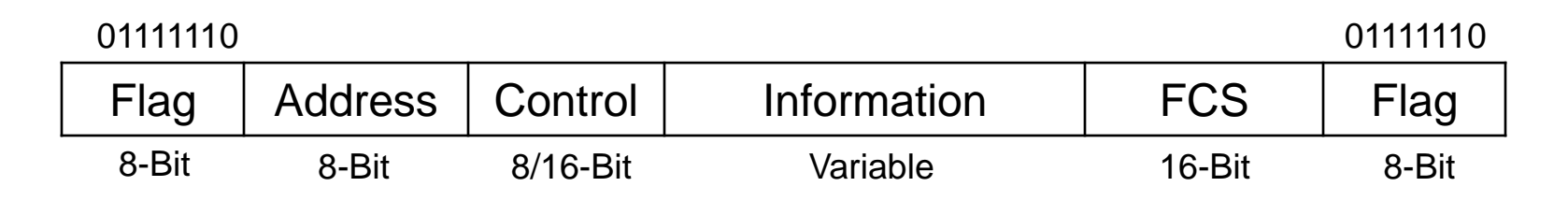

 **FCS Field:** FCS stands for Frame Check Sequence. It is the error detection field and is 16 bit long. It contains either 16-bit CRC or 32-bit CRC.

## **Types of Frames in HDLC**

- HDLC defines three types of frames:
	- **Information Frame (I-Frame):**
		- I-Frames carry user data, and control information about user's data.
	- **Supervisory Frame (S-Frame):** 
		- S-Frames carry flow & error control information.
	- **Unnumbered Frame (U-Frame):**
		- U-Frames are reserved for system management.
		- They are used to exchange session management & control information between the two connected devices.

# Thank You Have a Nice Day

36 www.eazynotes.com 24-Mar-2011